## Knowledgebase

Last Modified on 15/08/2023 3:11 pm BST

You have the availability of the **Help** button, as shown in the screen below:

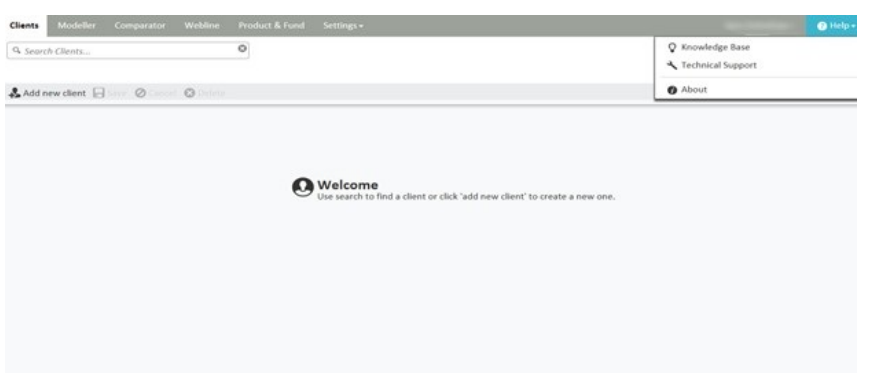

There are three options in the drop down menu:

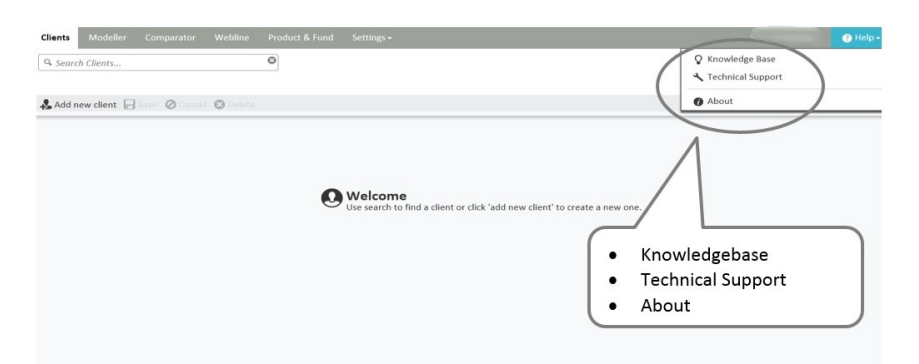

**About** has links to various sites including Synaptic Software and the knowledgebase.

**Technical Support** which opens up contact information for our Synaptic Support Team.

If **Knowledge Base** is selected, you will be taken to the knowledgebase page on the Synaptic Software website.

You will then have the option to **Search the Knowledge Base** or **Browse by Category.**